# **MyBB Debug Information**

# **Page Generation**

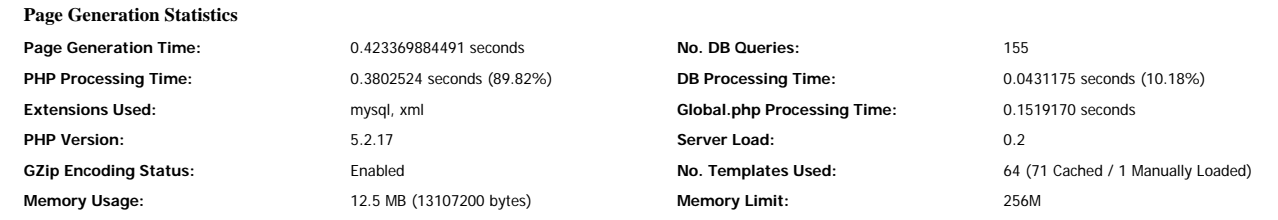

# **Database Connections (1 Total)**

[READ] entomon\_sandisk9@localhost (Connected in 0s)

# **Database Queries (155 Total)**

#### **#1 - Write Query**

SET NAMES 'utf8' Query Time: 7.39097595215E-5

#### **#2 - Select Query**

SELECT title,cache FROM mybb\_datacache

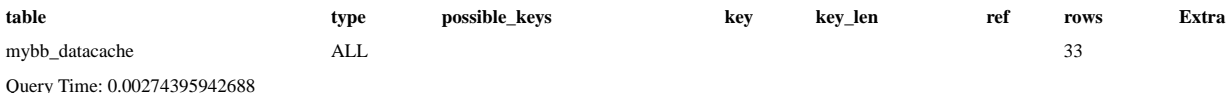

#### **#3 - Select Query**

SELECT \* FROM mybb\_sessions WHERE sid='5d89948a9ac344c493982313111eb454' AND ip='62.94.61.98' LIMIT 1

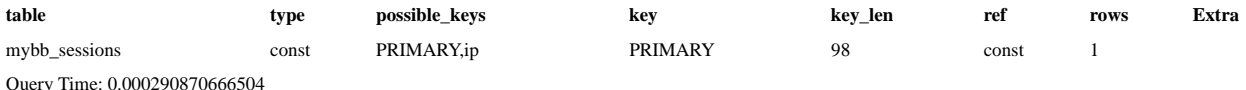

### **#4 - Select Query**

SELECT u.\*, f.\* FROM mybb\_users u LEFT JOIN mybb\_userfields f ON (f.ufid=u.uid) WHERE u.uid='1' LIMIT 1

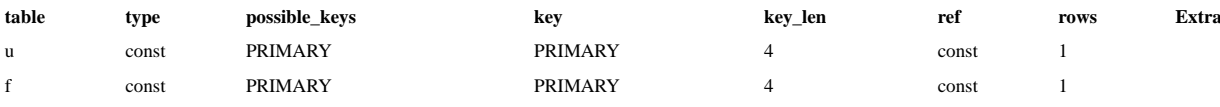

Query Time: 0.00037693977356

#### **#5 - Write Query**

UPDATE mybb\_sessions SET `uid`='1', `time`='1312235548', `location`='/index.php?debug=1', `useragent`='Mozilla/5.0 (Windows NT<br>6.1; WOW64; rv:5.0) Gecko/20100101 Firefox/5.0', `location1`='0', `location2`='0', `nopermissio

Query Time: 0.000191926956177

#### (Plugin Hook: global\_start)

**#6 - Write Query**

SHOW TABLES LIKE 'mybb\_menumanager'

Query Time: 0.000561952590942

#### (Plugin Hook: global\_start)

**#7 - Select Query**

SELECT newwindow, permissions, icon, link, title FROM mybb\_menumanager WHERE disable = 0 ORDER BY id\_order ASC

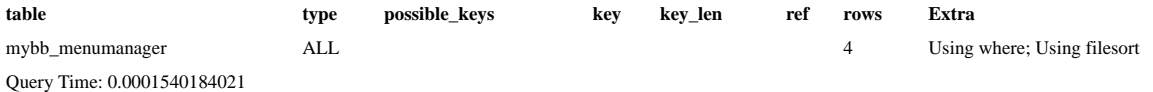

(Plugin Hook: global\_start)

**#8 - Write Query** SHOW TABLES LIKE 'mybb\_trader\_settings' Query Time: 0.000387191772461

(Plugin Hook: global\_start)

## **#9 - Select Query**

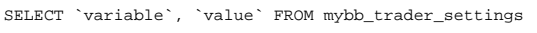

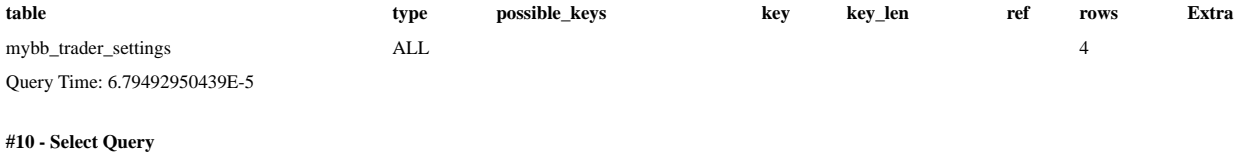

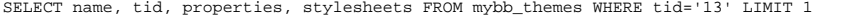

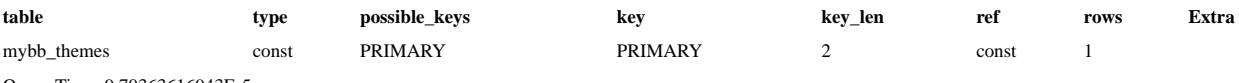

Query Time: 9.70363616943E-5

#### **#11 - Select Query**

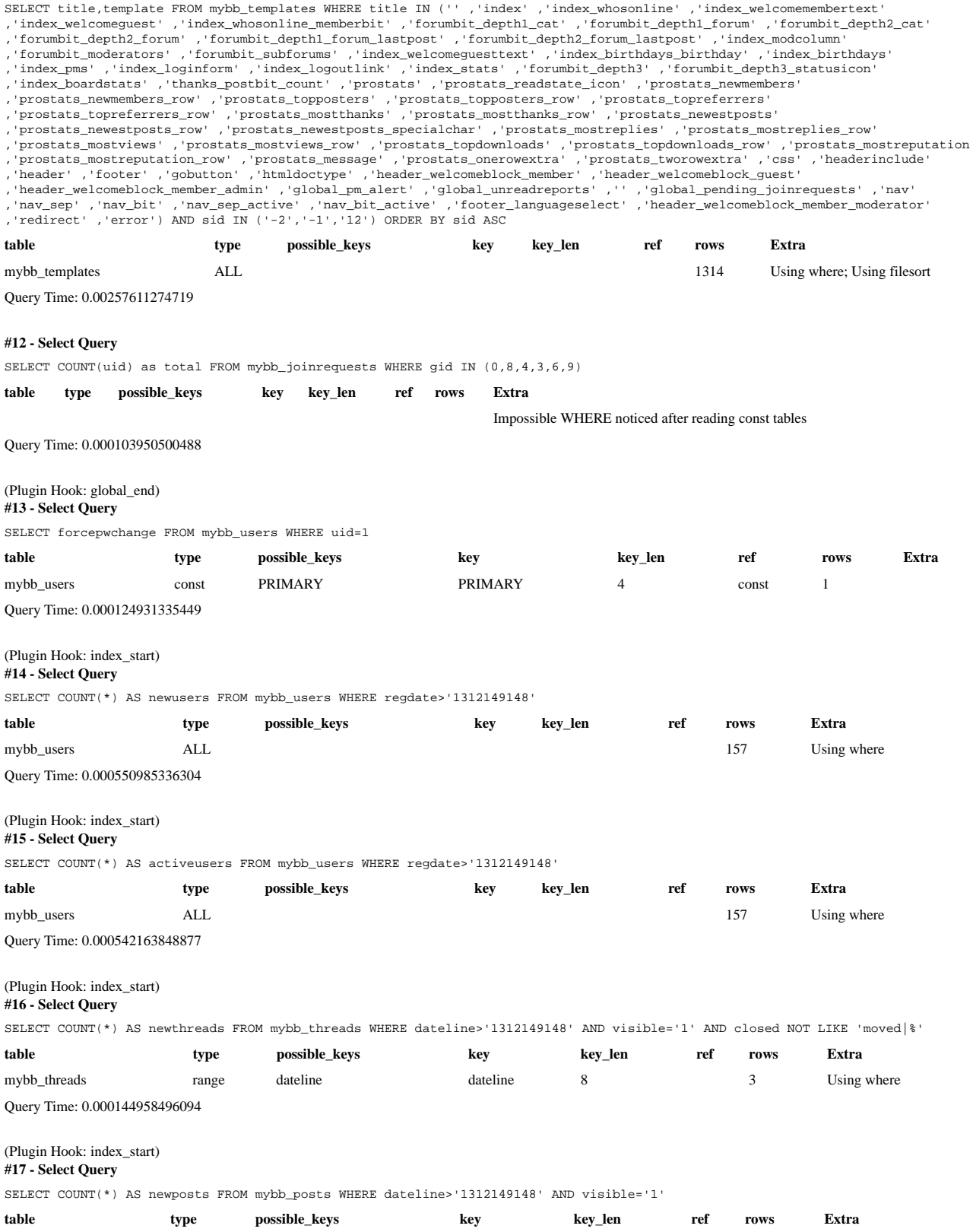

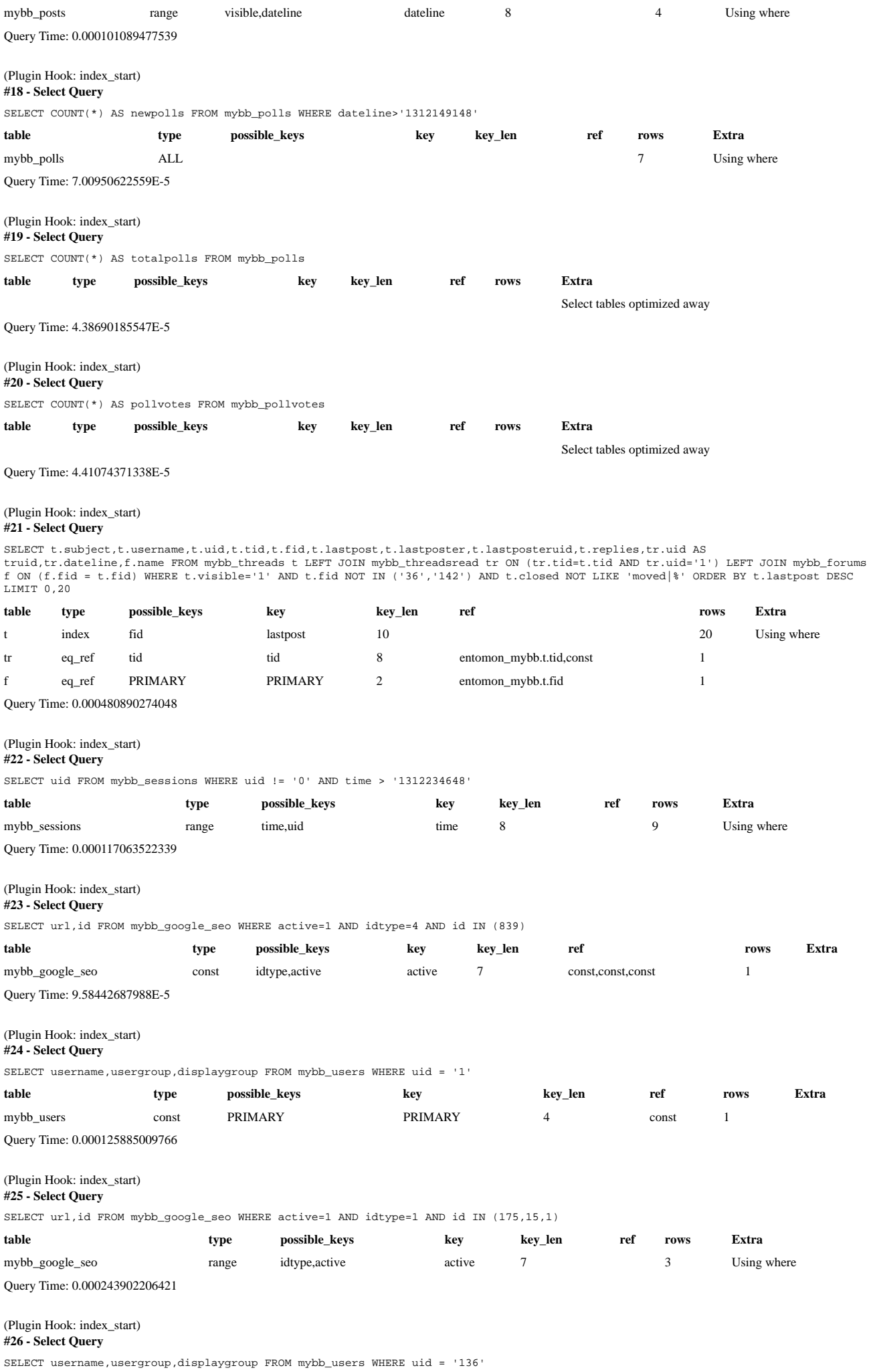

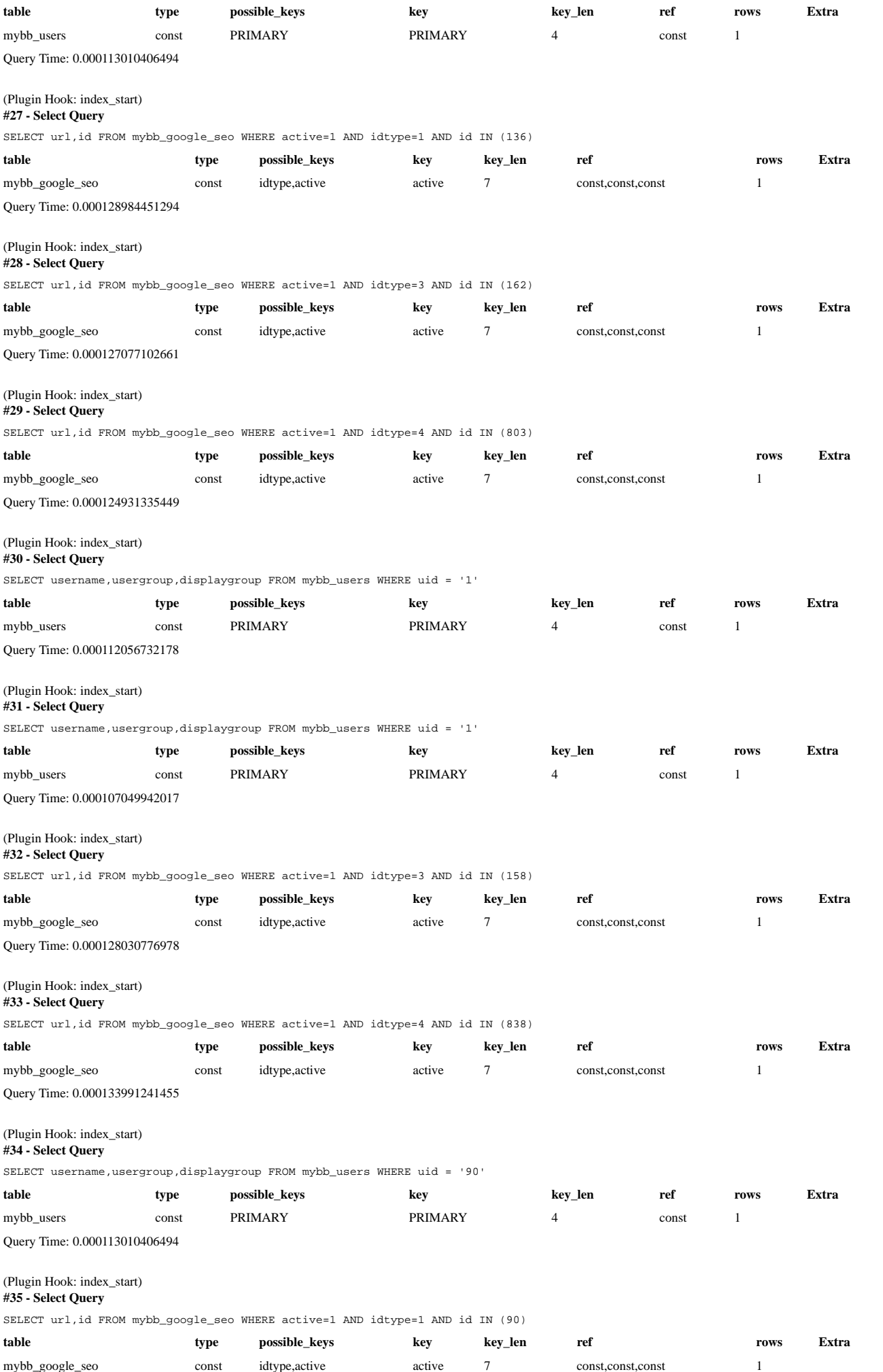

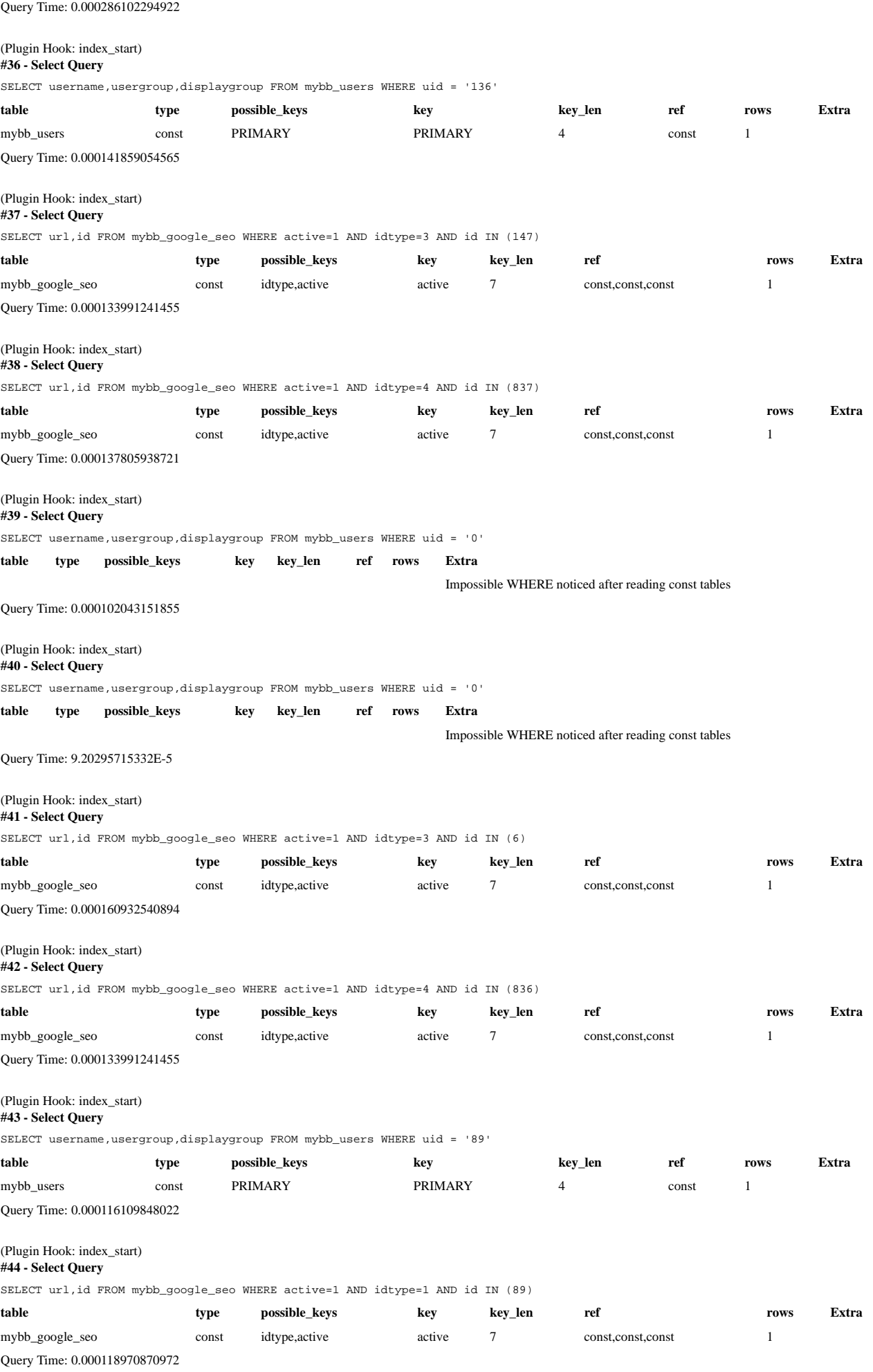

(Plugin Hook: index\_start)

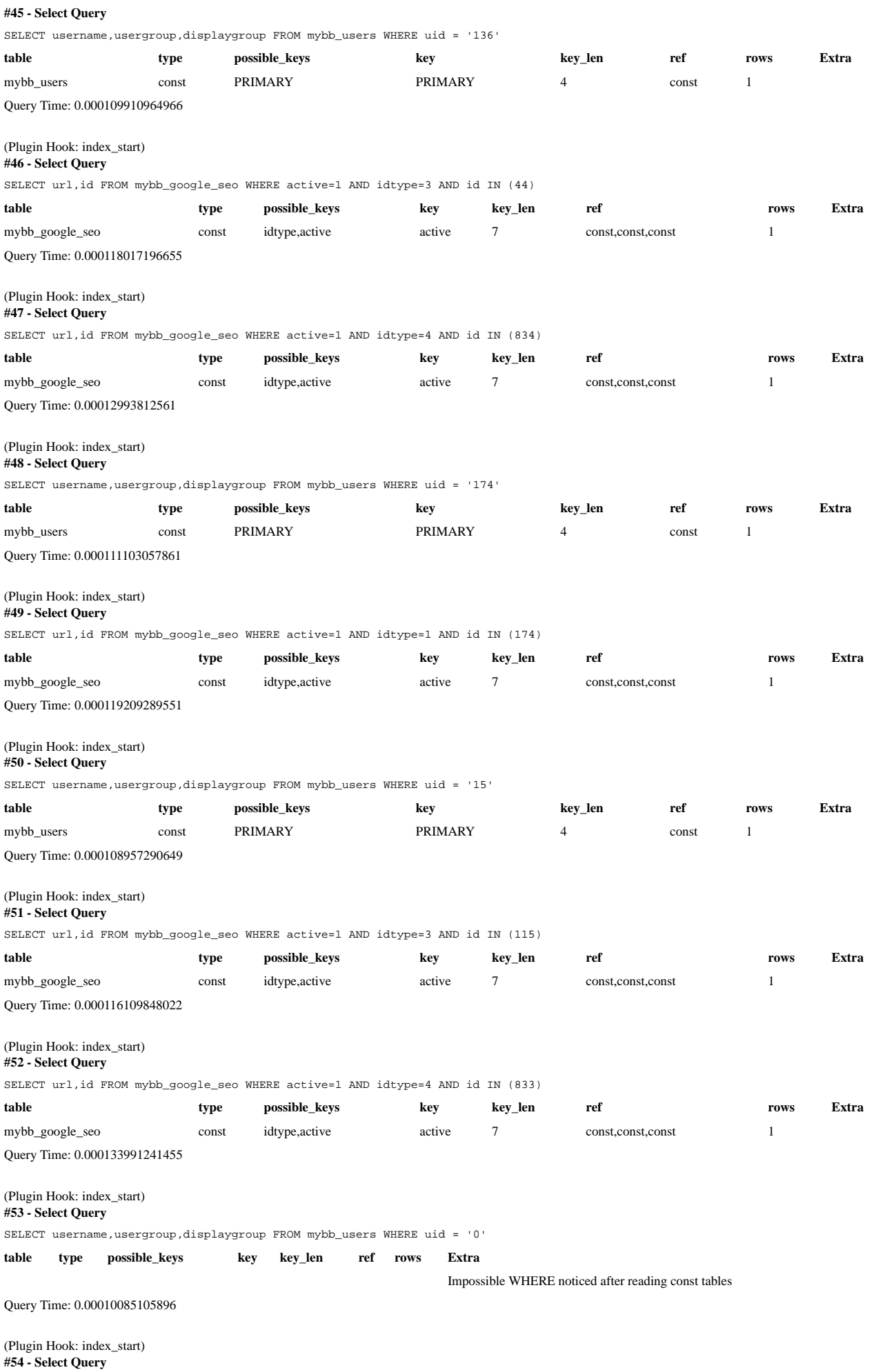

SELECT username,usergroup,displaygroup FROM mybb\_users WHERE uid = '136'

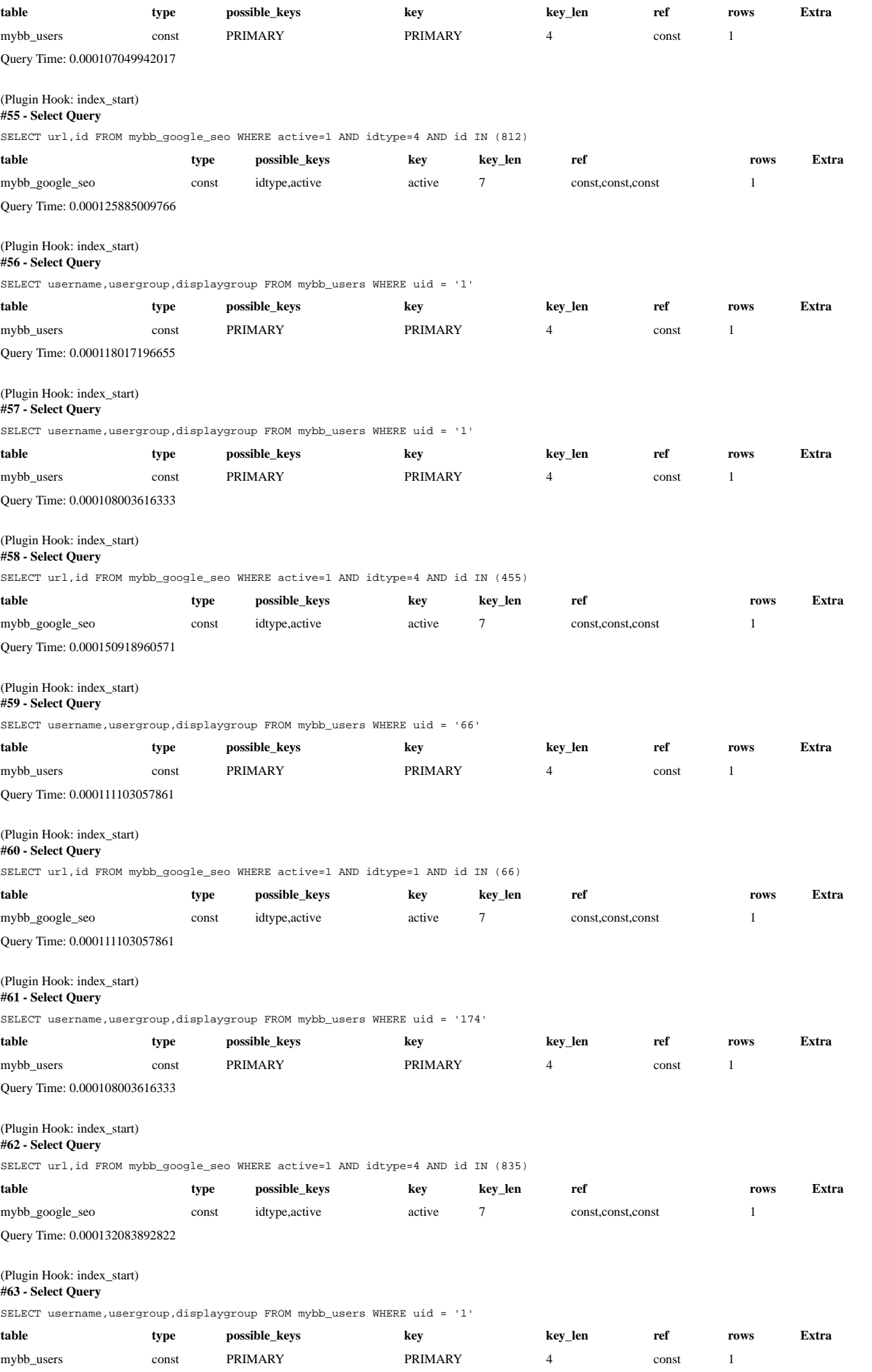

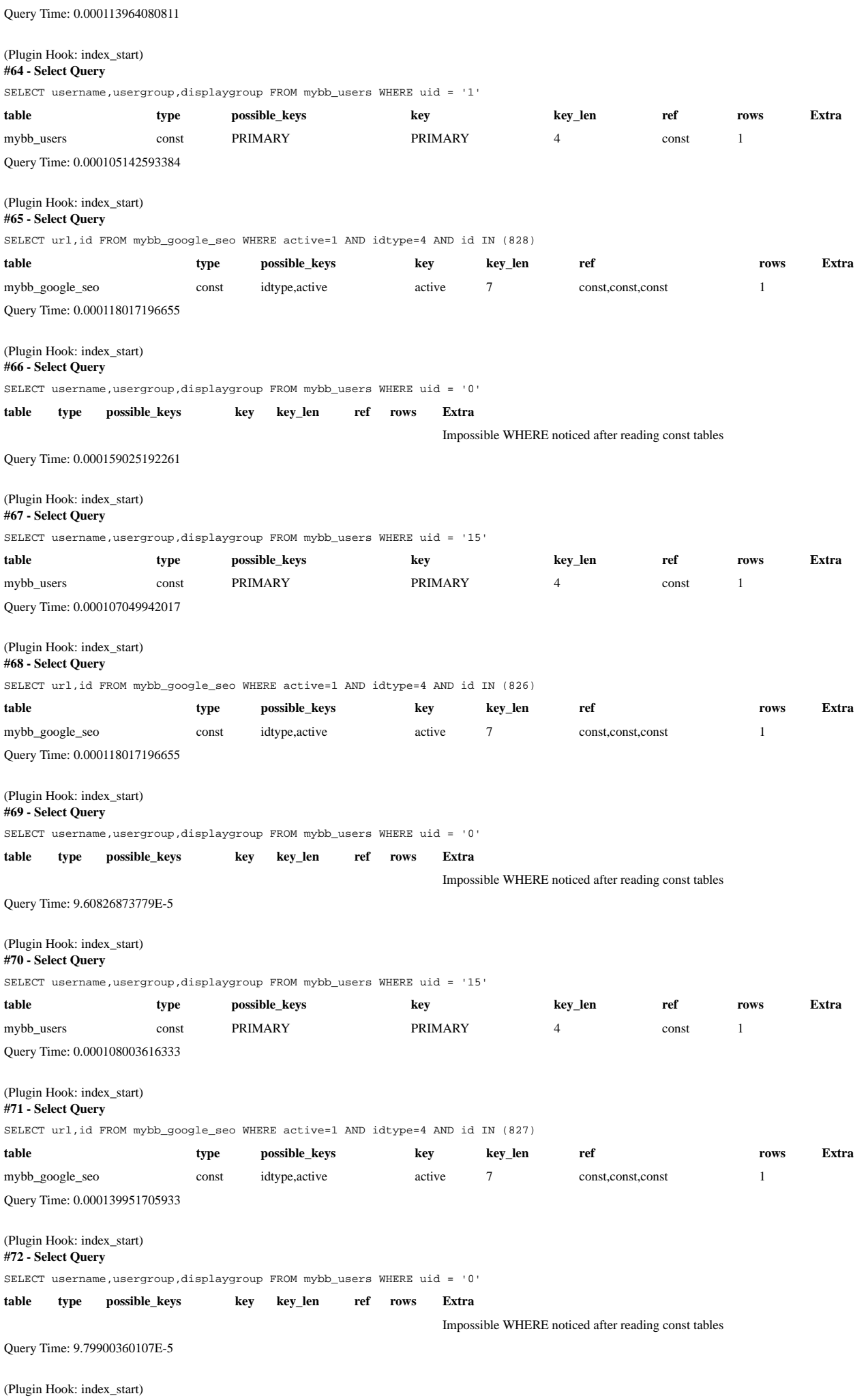

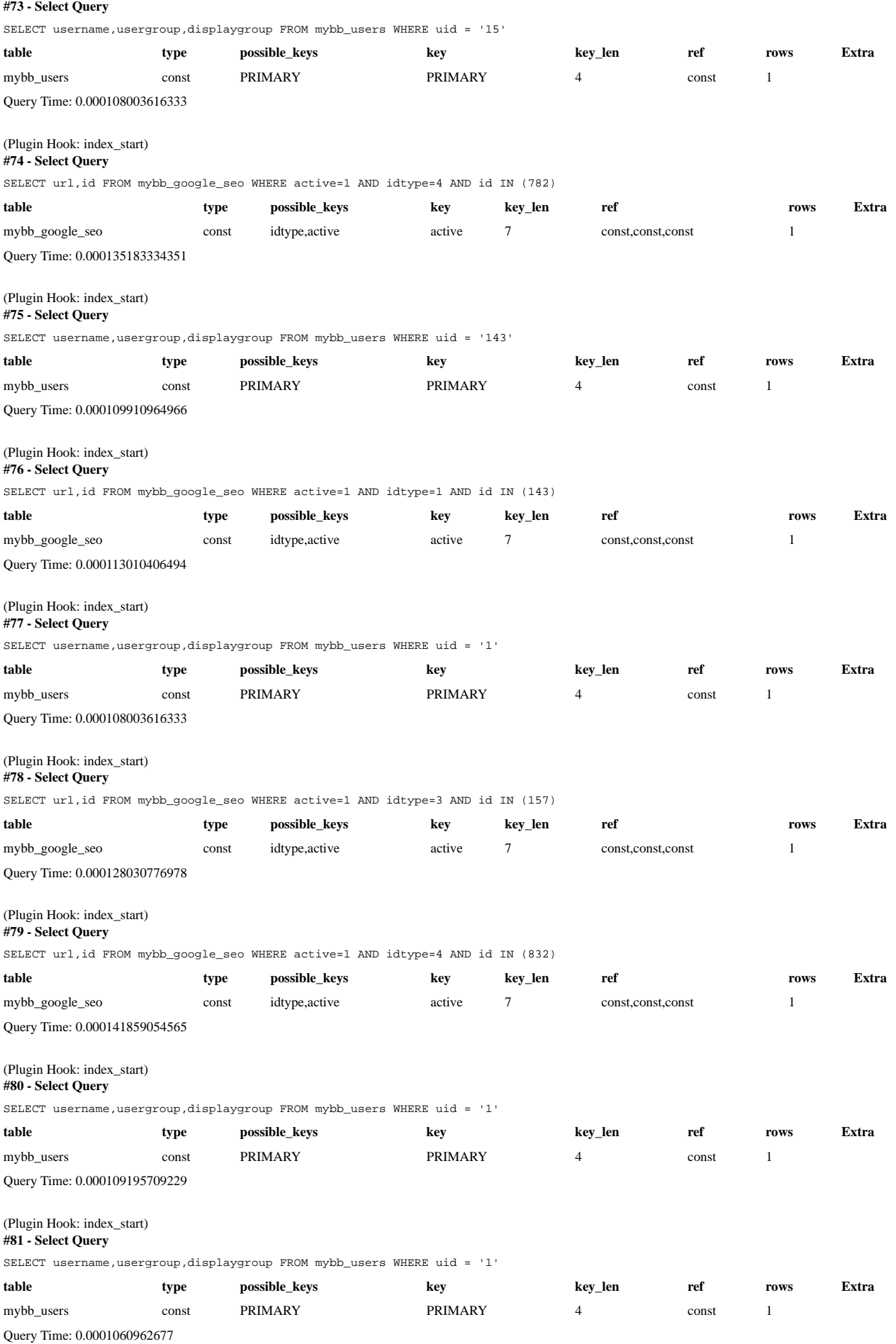

(Plugin Hook: index\_start)

**#82 - Select Query**

SELECT url,id FROM mybb\_google\_seo WHERE active=1 AND idtype=3 AND id IN (40)

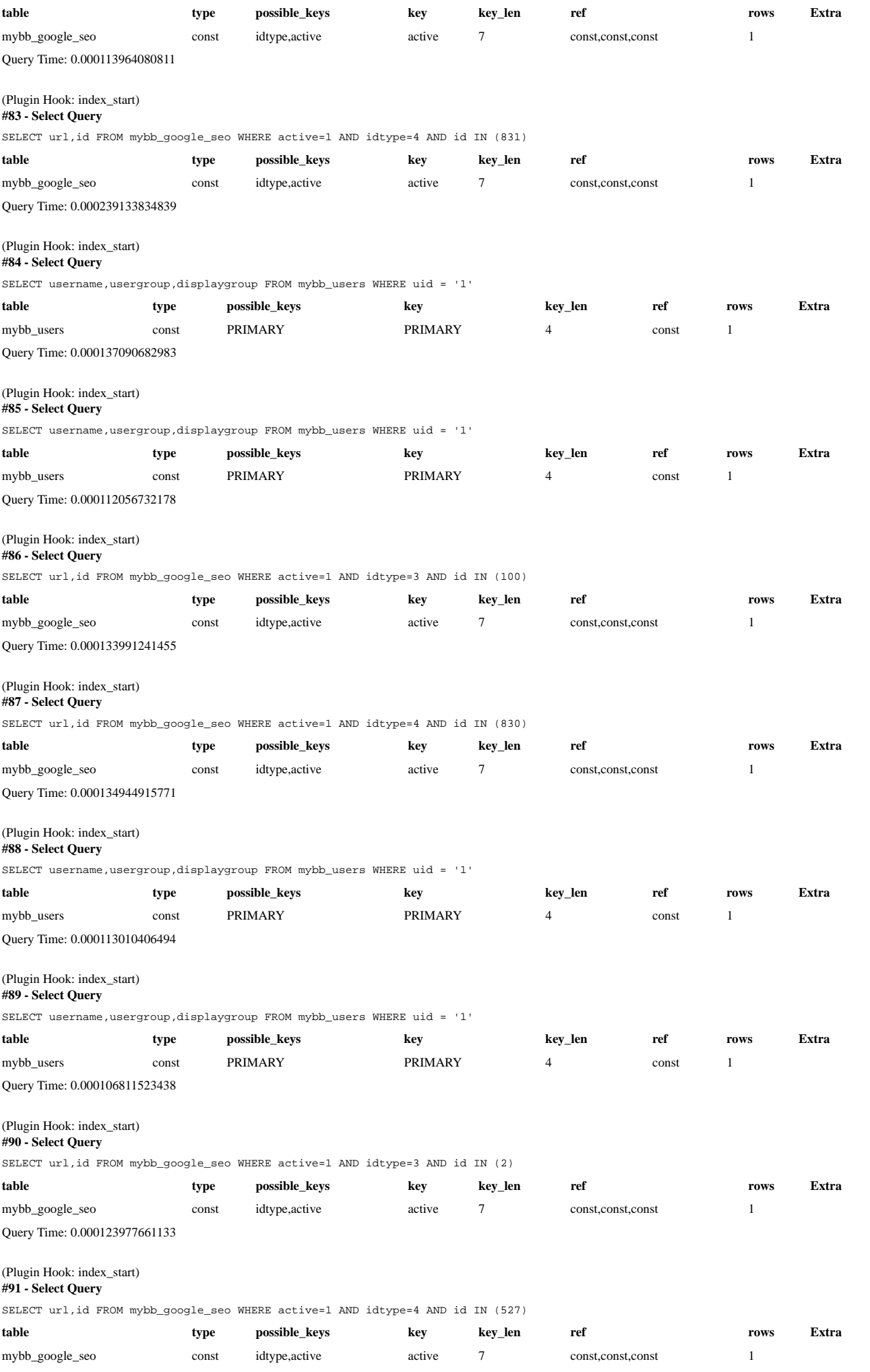

Query Time: 0.000130176544189

(Plugin Hook: index\_start) **#92 - Select Query** SELECT username,usergroup,displaygroup FROM mybb\_users WHERE uid = '72' table type possible\_keys key key key\_len ref rows Extra mybb\_users const PRIMARY PRIMARY 4 const 1 Query Time: 0.000114917755127 (Plugin Hook: index\_start) **#93 - Select Query** SELECT url,id FROM mybb\_google\_seo WHERE active=1 AND idtype=1 AND id IN (72) **table type possible\_keys key key\_len ref rows Extra** mybb\_google\_seo const idtype,active active 7 const,const,const 1 Query Time: 0.000112056732178 (Plugin Hook: index\_start) **#94 - Select Query** SELECT username,usergroup,displaygroup FROM mybb\_users WHERE uid = '1' table type possible\_keys key key key\_len ref rows Extra mybb\_users const PRIMARY PRIMARY 4 const 1 Query Time: 0.000106811523438 (Plugin Hook: index\_start) **#95 - Select Query** SELECT url,id FROM mybb\_google\_seo WHERE active=1 AND idtype=4 AND id IN (823) **table type possible\_keys key key\_len ref rows Extra** mybb\_google\_seo const idtype,active active 7 const,const,const 1 Query Time: 0.000137090682983 (Plugin Hook: index\_start) **#96 - Select Query** SELECT username,usergroup,displaygroup FROM mybb\_users WHERE uid = '72' table type possible\_keys key key key\_len ref rows Extra mybb\_users const PRIMARY PRIMARY 4 const 1 Query Time: 0.000144958496094 (Plugin Hook: index\_start) **#97 - Select Query** SELECT username,usergroup,displaygroup FROM mybb\_users WHERE uid = '1' table type possible\_keys key key key\_len ref rows Extra mybb\_users const PRIMARY PRIMARY 4 const 1 Query Time: 7.20024108887E-5 (Plugin Hook: index\_start) **#98 - Select Query** SELECT url,id FROM mybb\_google\_seo WHERE active=1 AND idtype=4 AND id IN (829) **table type possible\_keys key key\_len ref rows Extra** mybb\_google\_seo const idtype,active active 7 const,const,const 1 Query Time: 9.79900360107E-5 (Plugin Hook: index\_start) **#99 - Select Query** SELECT username,usergroup,displaygroup FROM mybb\_users WHERE uid = '0' **table type possible\_keys key key\_len ref rows Extra** Impossible WHERE noticed after reading const tables Query Time: 0.000731945037842 (Plugin Hook: index\_start) **#100 - Select Query** SELECT username,usergroup,displaygroup FROM mybb\_users WHERE uid = '0' **table type possible\_keys key key\_len ref rows Extra** Impossible WHERE noticed after reading const tables Query Time: 0.000113964080811

(Plugin Hook: index\_start)

#### **#101 - Write Query**

SHOW COLUMNS FROM mybb\_users LIKE 'thxcount'

Query Time: 0.000398874282837

### (Plugin Hook: index\_start)

# **#102 - Select Query**

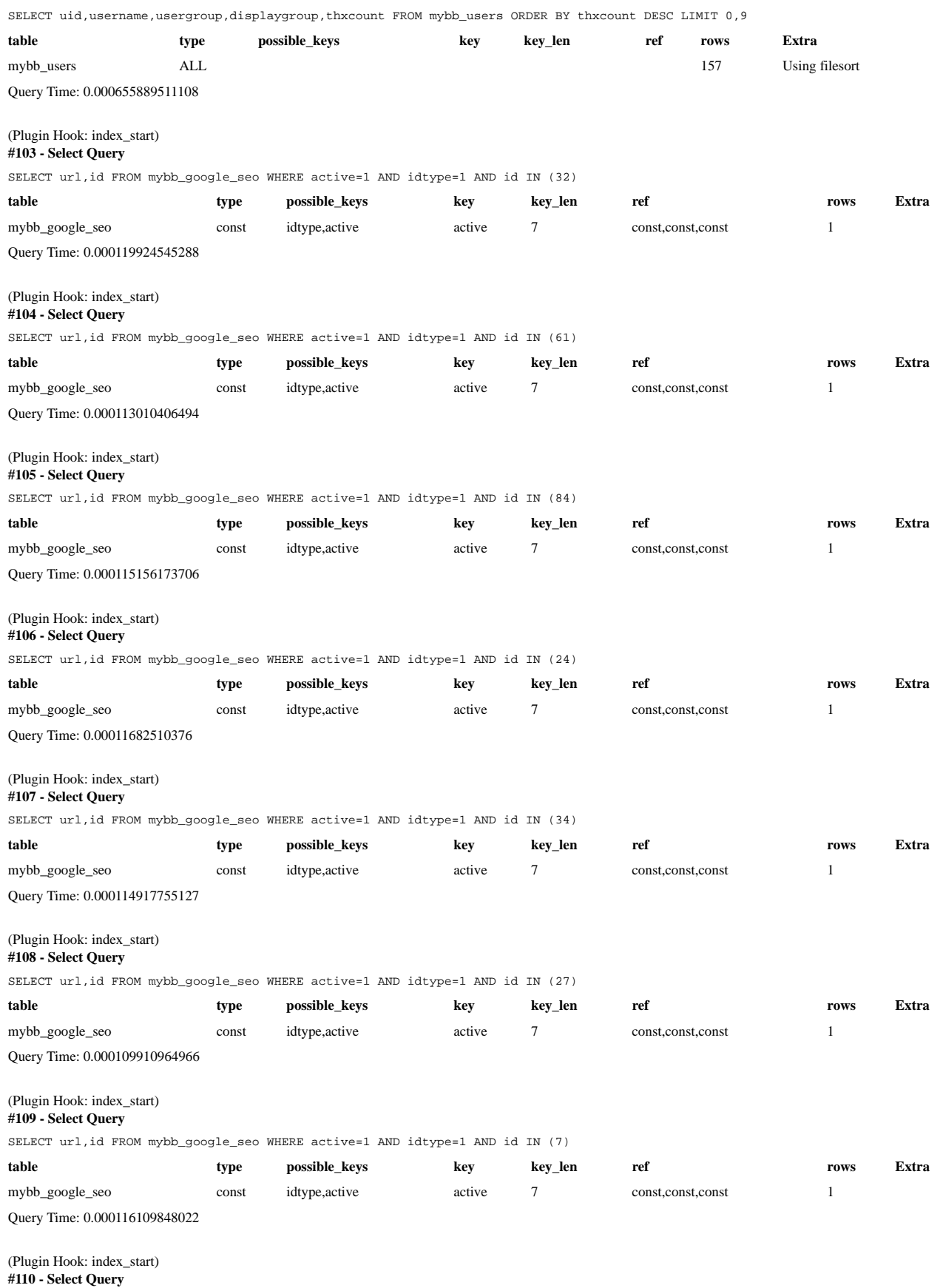

SELECT uid,regdate,username,usergroup,displaygroup FROM mybb\_users ORDER BY uid DESC LIMIT 0,9

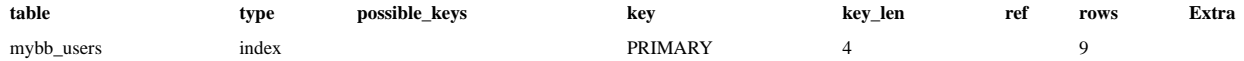

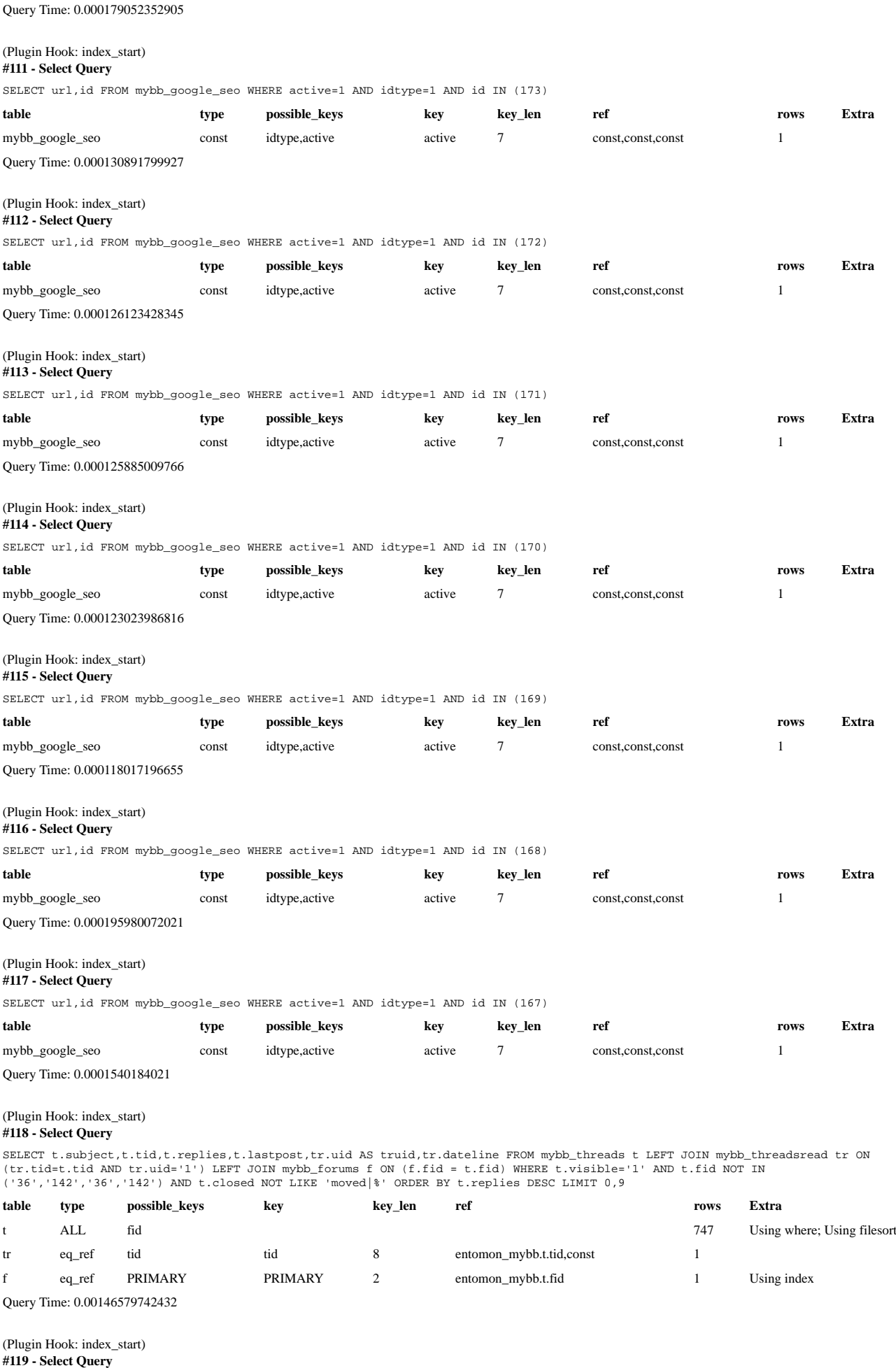

SELECT url,id FROM mybb\_google\_seo WHERE active=1 AND idtype=4 AND id IN (24)

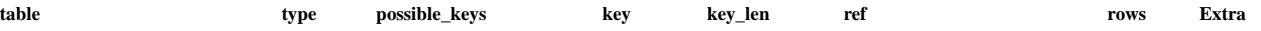

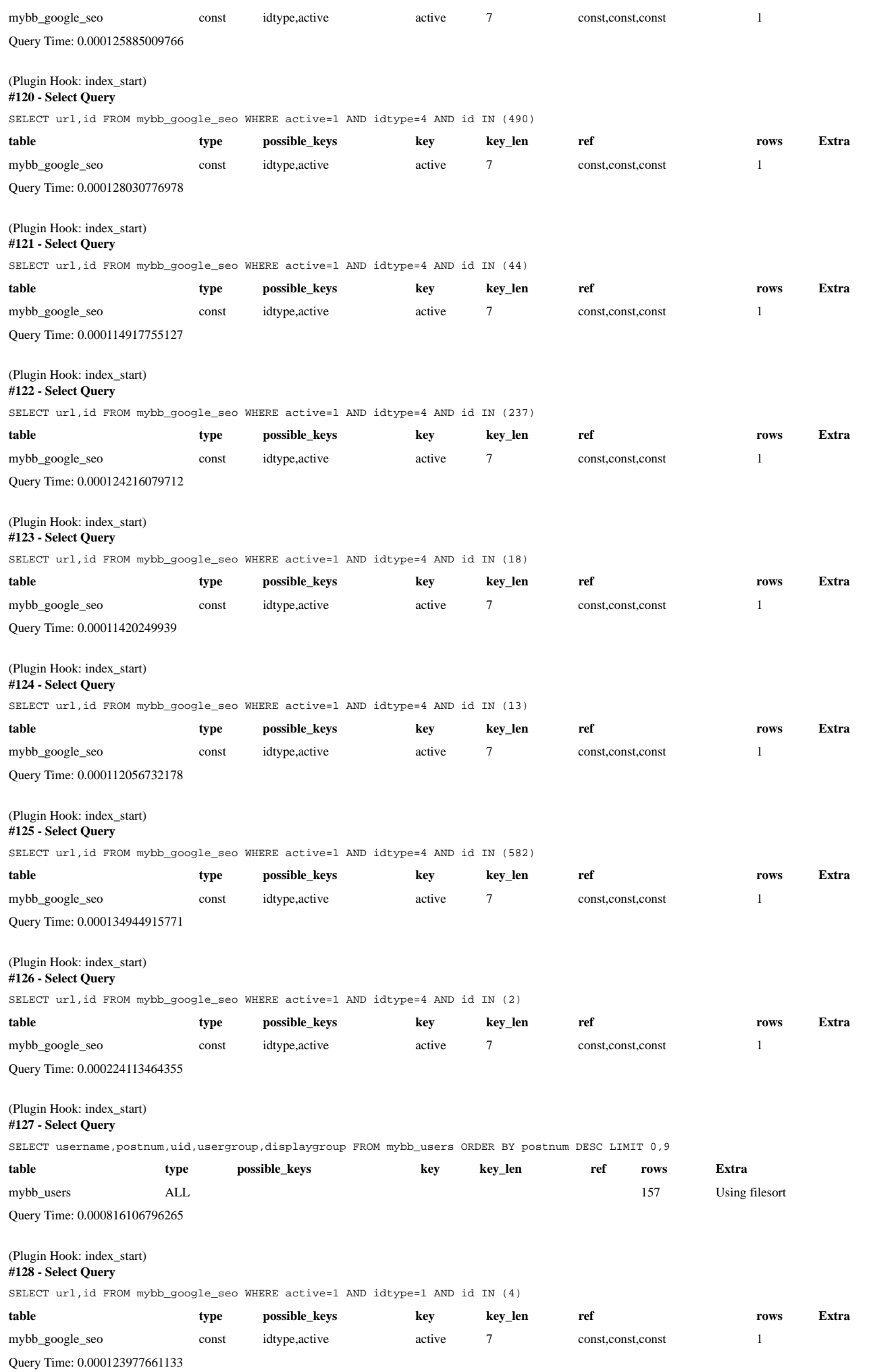

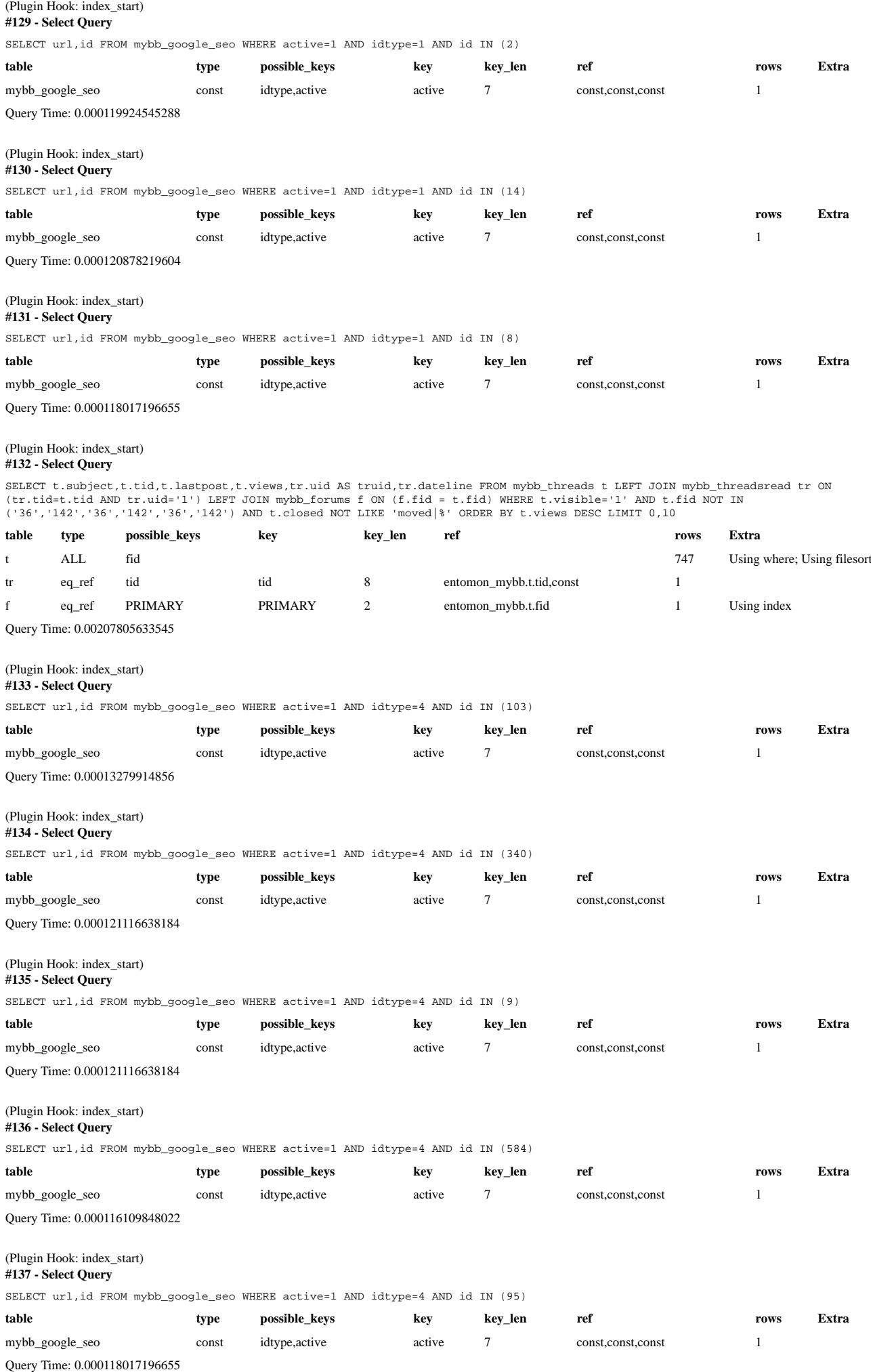

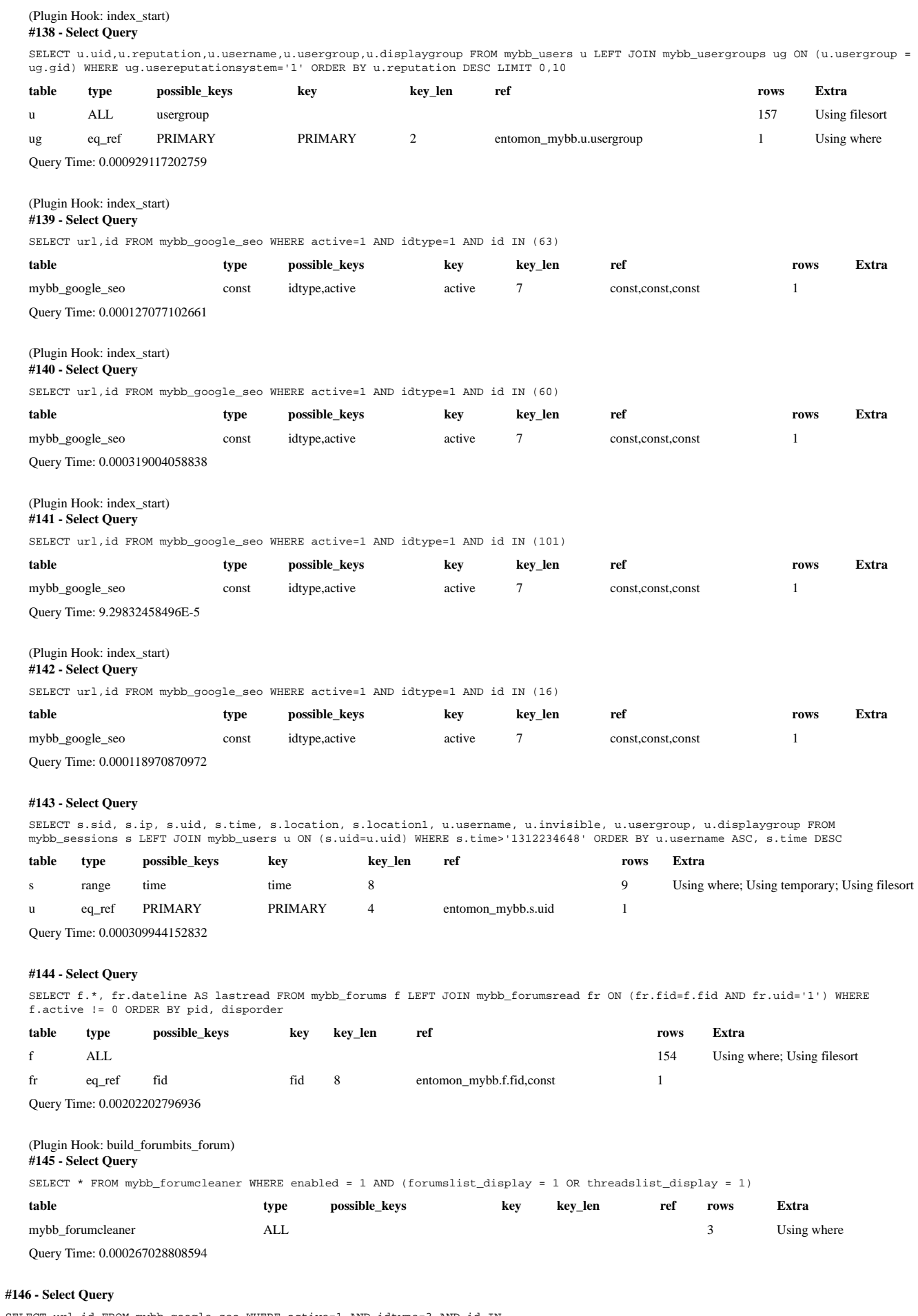

SELECT url,id FROM mybb\_google\_seo WHERE active=1 AND idtype=3 AND id IN<br>(5,1,41,33,52,152,57,53,141,56,7,72,27,100,2,3,4,22,23,24,26,34,35,99,140,147,150,158,39,6,40,73,157,71,148,36,20,8,18,9,83,84,144,28,29,3

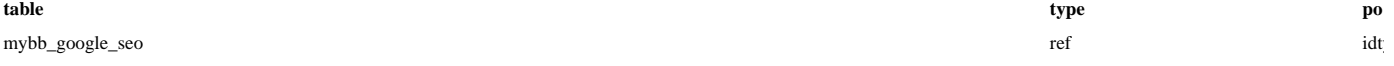

Query Time: 0.00126695632935

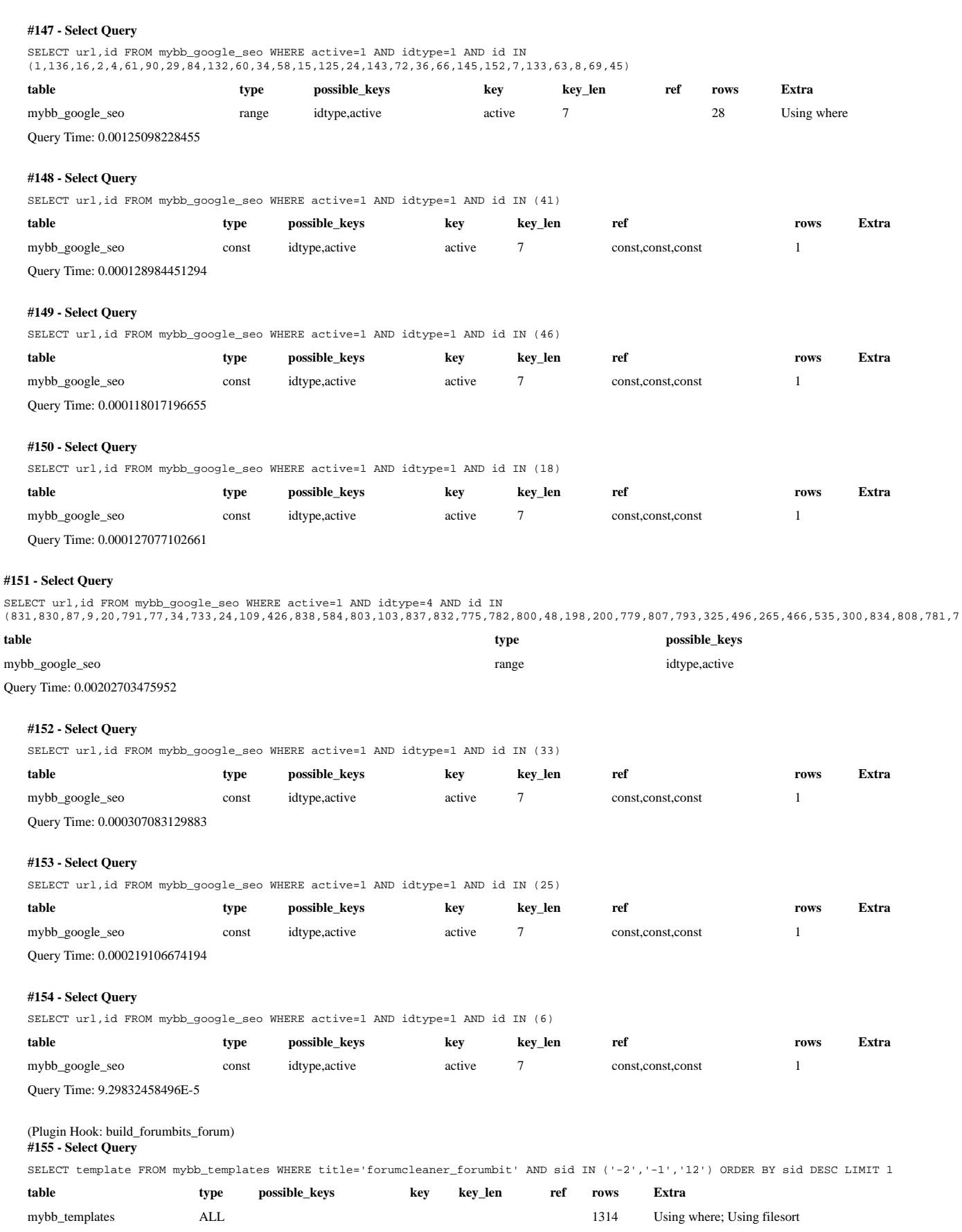

Query Time: 0.00148510932922

# **Template Statistics**

#### **Templates Used (Loaded for this Page) - 64 Total**

global\_pm\_alert, index, header\_welcomeblock\_member, header\_welcomeblock\_member\_moderator, header\_welcomeblock\_member\_admin, redirect, gobutton, forumbit\_depth2\_forum, forumbit\_depth3, forumbit\_depth3\_statusicon, forumbit\_subforums, footer, headerinclude, nav\_sep, nav\_sep\_active,

header\_welcomeblock\_guest, header, forumbit\_depth1\_cat, global\_unreadreports, global\_pending\_joinrequests, index\_loginform, index\_whosonline, index\_stats, index\_birthdays\_birthday, forumbit\_moderators, index\_birthdays, index\_logoutlink, error, index\_whosonline\_memberbit, forumbit\_depth2\_cat, nav, nav\_bit, nav\_bit\_active, htmldoctype, footer\_languageselect, index\_boardstats, forumbit\_depth2\_forum\_lastpost, forumbit\_depth1\_forum\_lastpost, prostats\_mostviews\_row, prostats\_newmembers, prostats\_newmembers\_row, prostats\_topdownloads, prostats\_topdownloads\_row, prostats\_mostviews, prostats\_mostthanks\_row, prostats\_mostthanks, prostats\_mostreputation\_row, prostats\_mostreputation, prostats\_mostreplies\_row, prostats\_mostreplies, prostats\_newestposts\_row, prostats\_newestposts\_specialchar, prostats\_newestposts, prostats\_readstate\_icon, prostats, thanks\_postbit\_count, prostats\_topposters, prostats\_topposters\_row, prostats\_topreferrers, prostats\_topreferrers\_row, prostats\_message, prostats\_onerowextra, prostats\_tworowextra, forumcleaner\_forumbit

#### **Templates Requiring Additional Calls (Not Cached at Startup) - 1 Total**

forumcleaner\_forumbit